## Міністерство освіти та науки України ВСП "Новоушицький фаховий коледж Подільського державного аграрно-технічного університету"

Циклова комісія математичної та природничо-наукової підготовки

#### **"ЗАТВЕРДЖУЮ"**

 Заступник директора з навчальної роботи

Л.В. Олійник  $\overline{31"}$  серпня 2020 року

оку

### РОБОЧА ПРОГРАМА НАВЧАЛЬНОЇ ДИСЦИПЛІНИ

# «ОСНОВИ ІНФОРМАЦІЙНИХ ТЕХНОЛОГІЙ ТА УПРАВЛІННЯ»

Спеціальність 142 «Енергетичне машинобудування» Галузь знань 14 «Електрична інженерія»

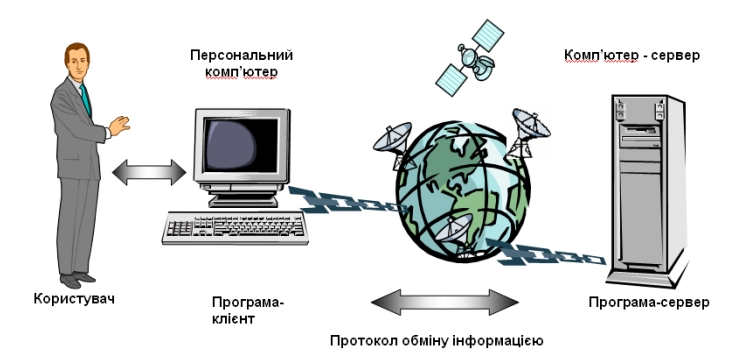

 Робоча програма «Основи інформаційних технологій та управління» для студентів Х14 групи. за напрямом підготовки «Молодший фаховий спеціаліст», спеціальністю

Спеціальність 208 «Агроінженерія» Галузь знань 14 «Електрична інженерія»

Розробники: Мандрик М.С. заступник директора Вишнянського коледжу Львівського національного аграрного університету. Програма затверджена Науково-методичним центром аграрної освіти 22 листопада 2010 року.

 Робоча програма затверджена на засіданні циклової комісії математичної та природничо-наукової підготовки.

Протокол № 1 від " 31 " серпня 2020 року

Голова циклової комісії \_\_\_\_\_\_\_\_\_\_\_\_\_\_\_ Мельник Ю.В.

## *1. Опис навчальної дисципліни*

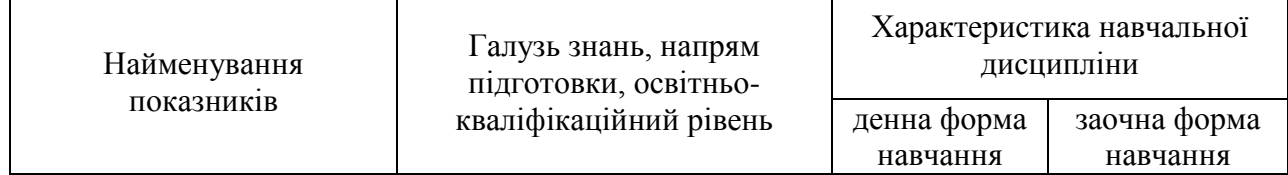

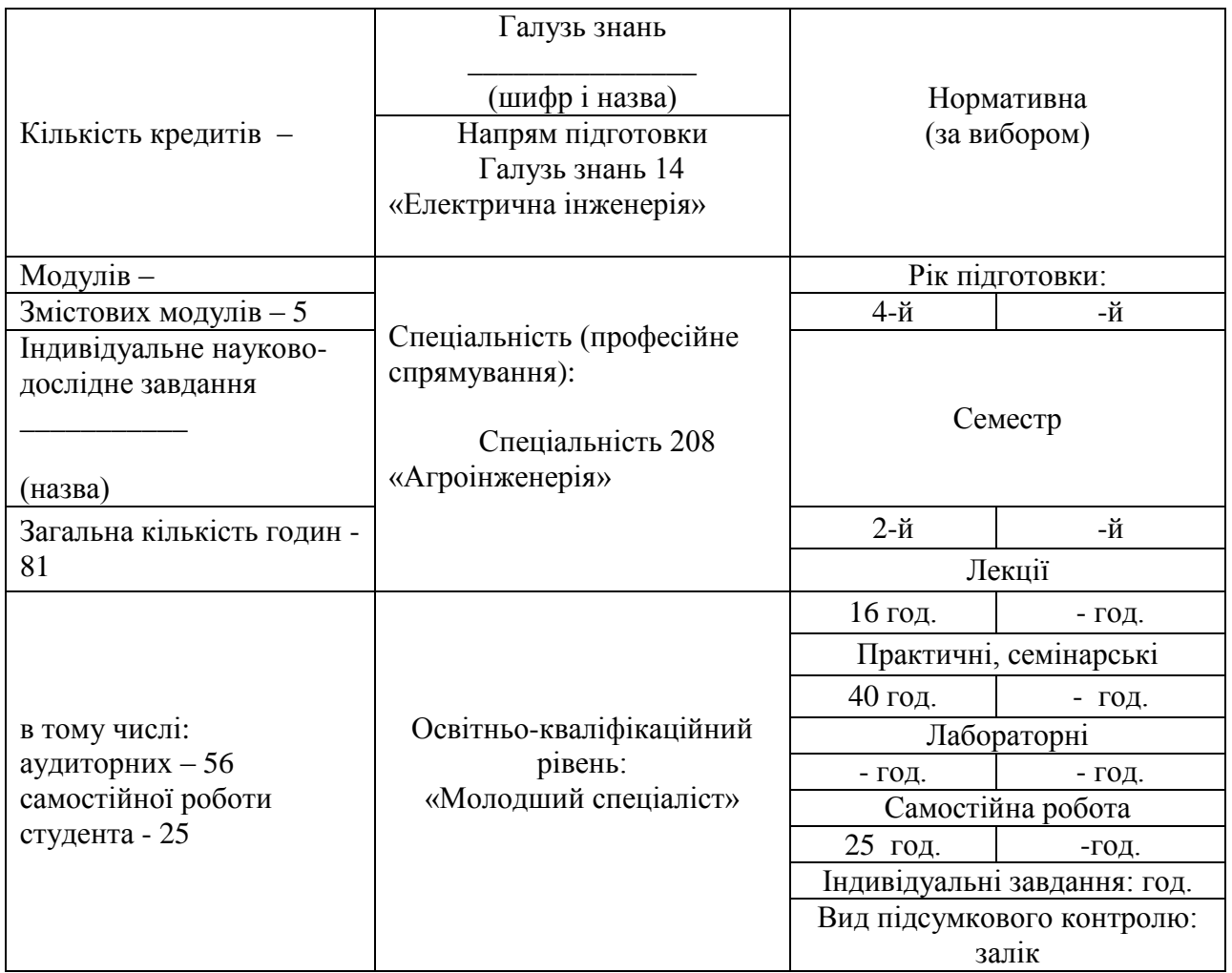

Примітка.

Співвідношення кількості годин аудиторних занять до самостійної і індивідуальної роботи становить:

для денної форми навчання - 45% для заочної форми навчання -

## *2. Мета та завдання навчальної дисципліни*

Мета: Формування у студентів комп'ютерної грамотності та основ інформаційної культури.

Завдання: практичне оволодіння студентами навичками роботи з основними складовими сучасного програмного забезпечення комп'ютерів, через ознайомлення з функціональним

призначенням основних пристроїв комп'ютера і принципами їх будови та дії, основами технології розв'язування задач за допомогою комп'ютера.

У результаті вивчення навчальної дисципліни студент повинен:

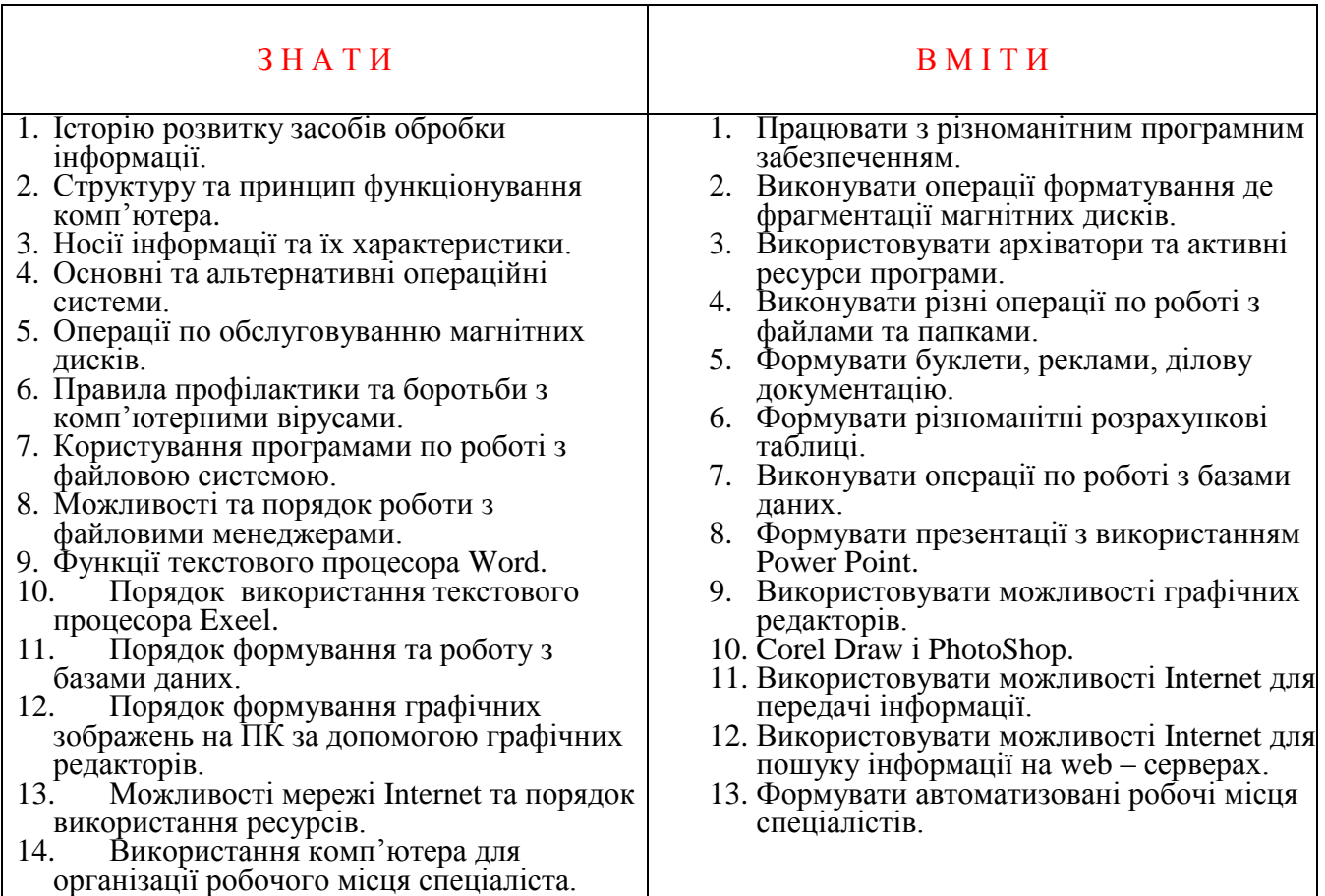

## **3. Програма навчальної дисципліни.**

*Обсяг годин*

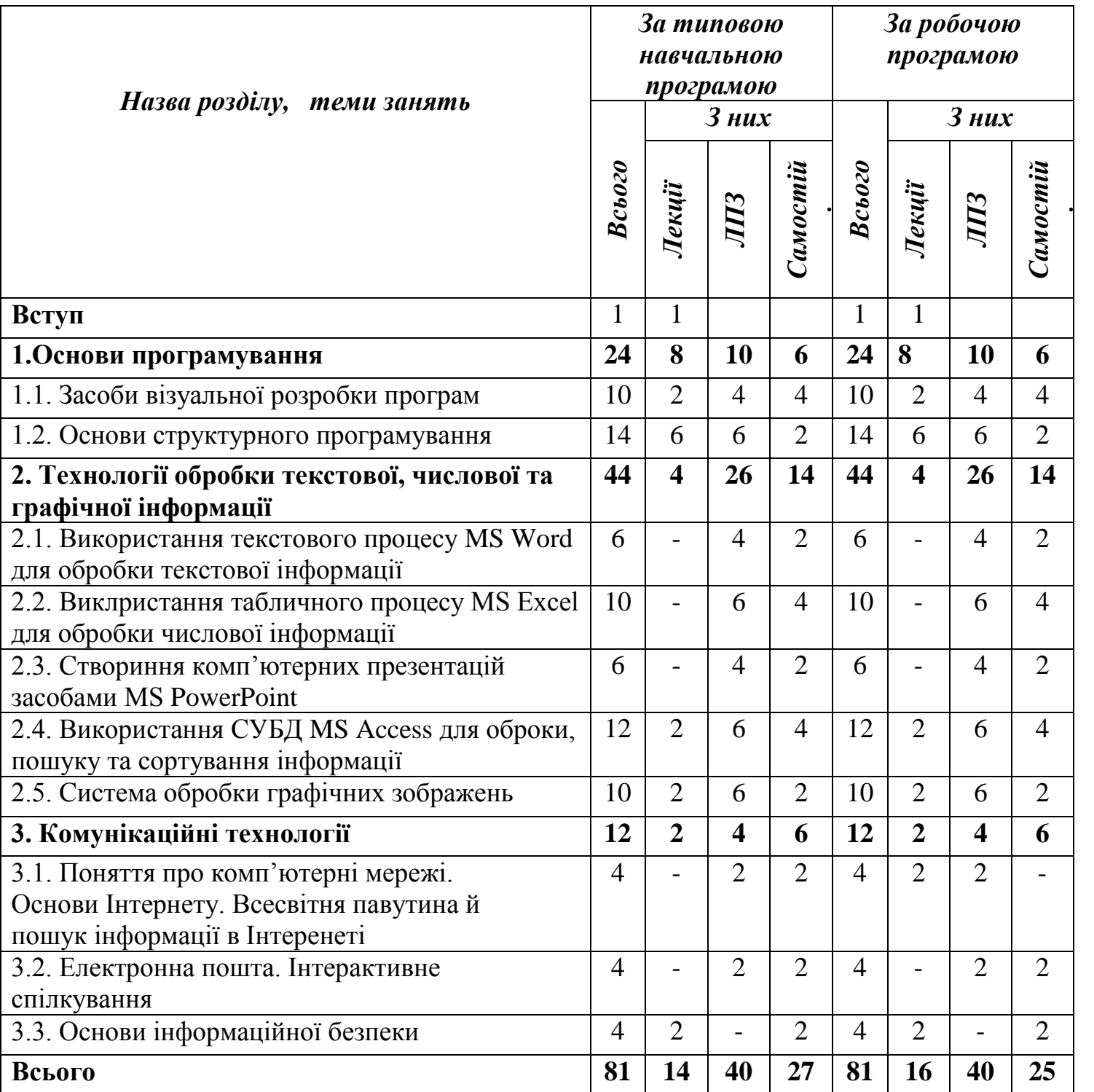

# *3. Програма навчальної дисципліни*

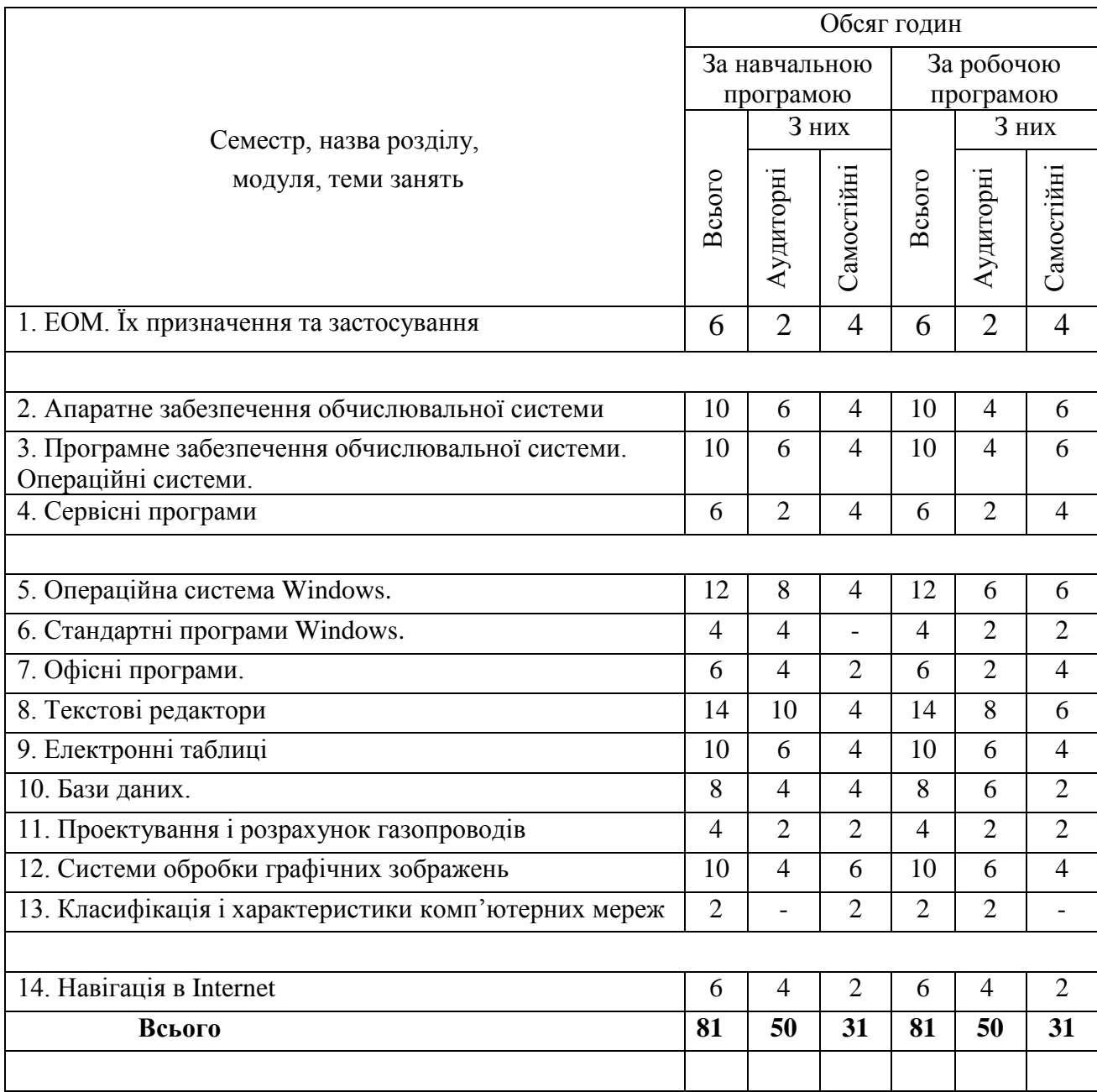

# *5. Теми семінарських занять*

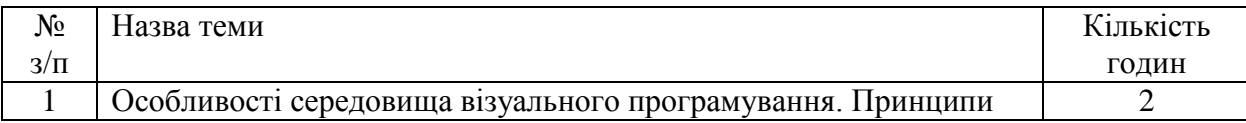

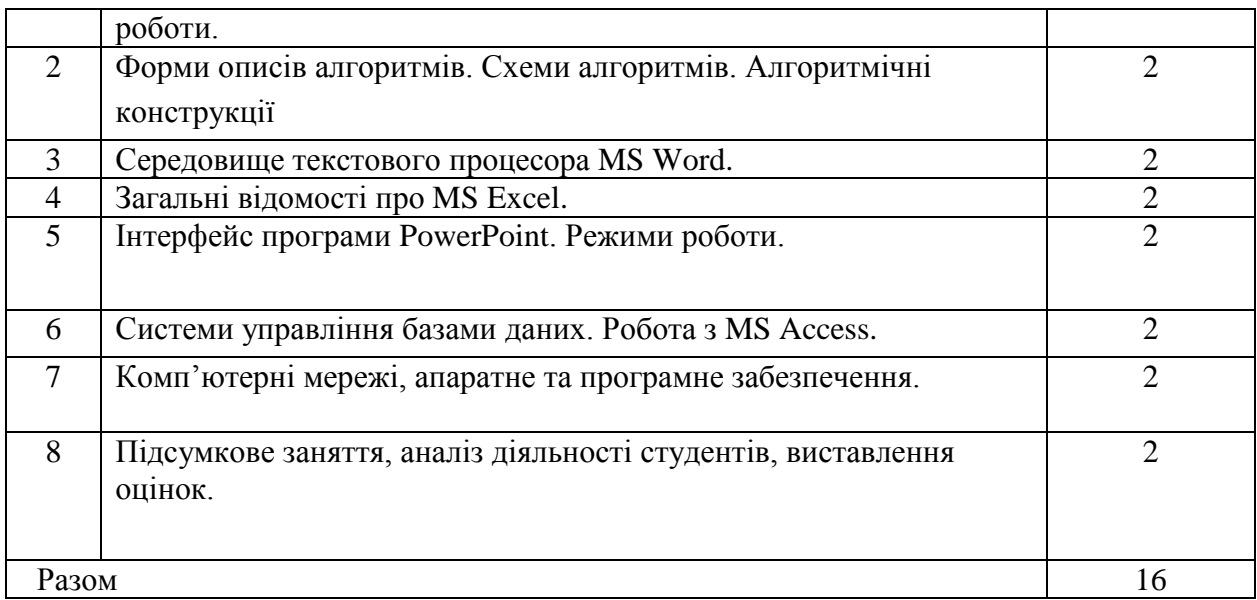

# *6. Теми практичних занять*

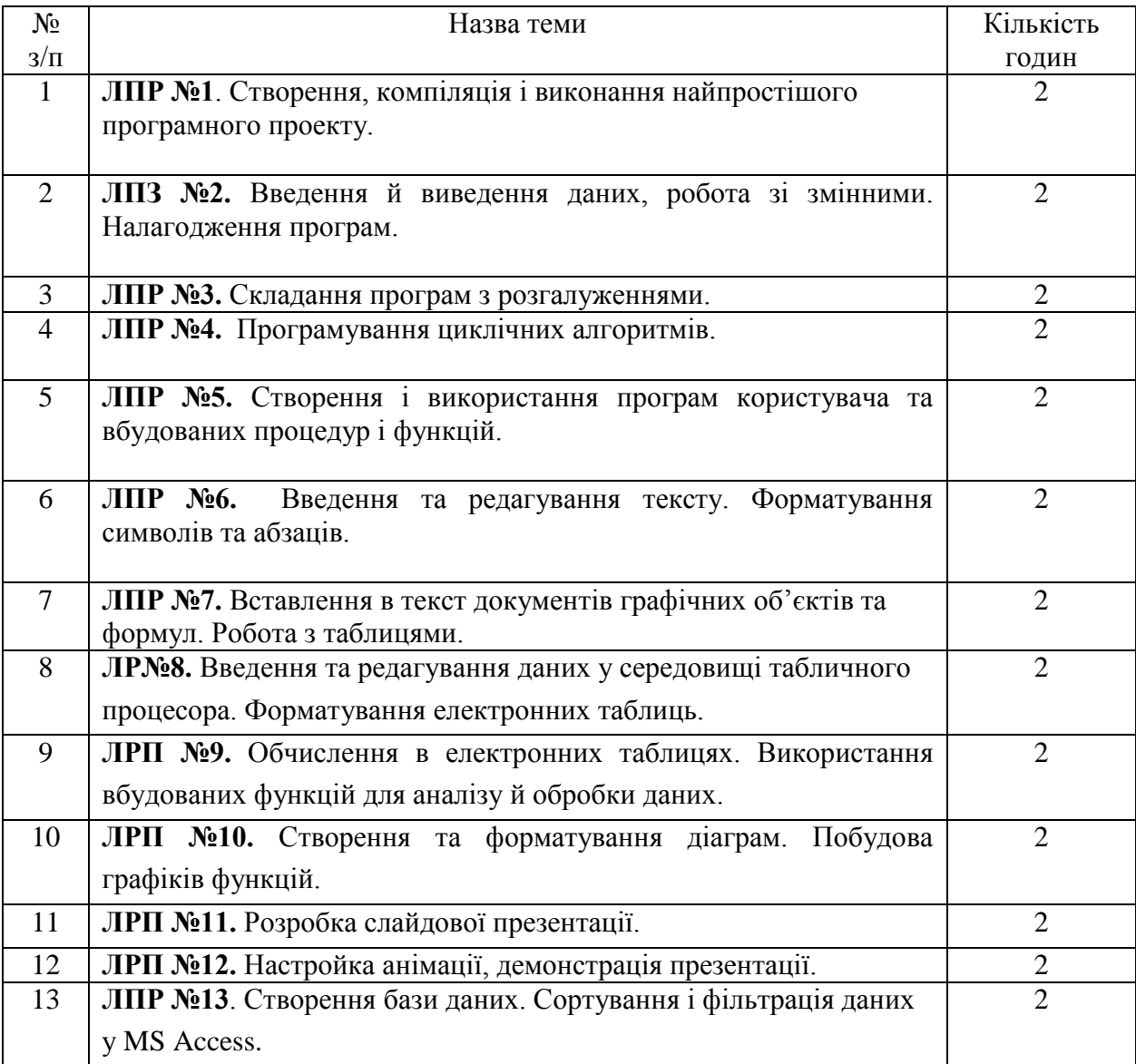

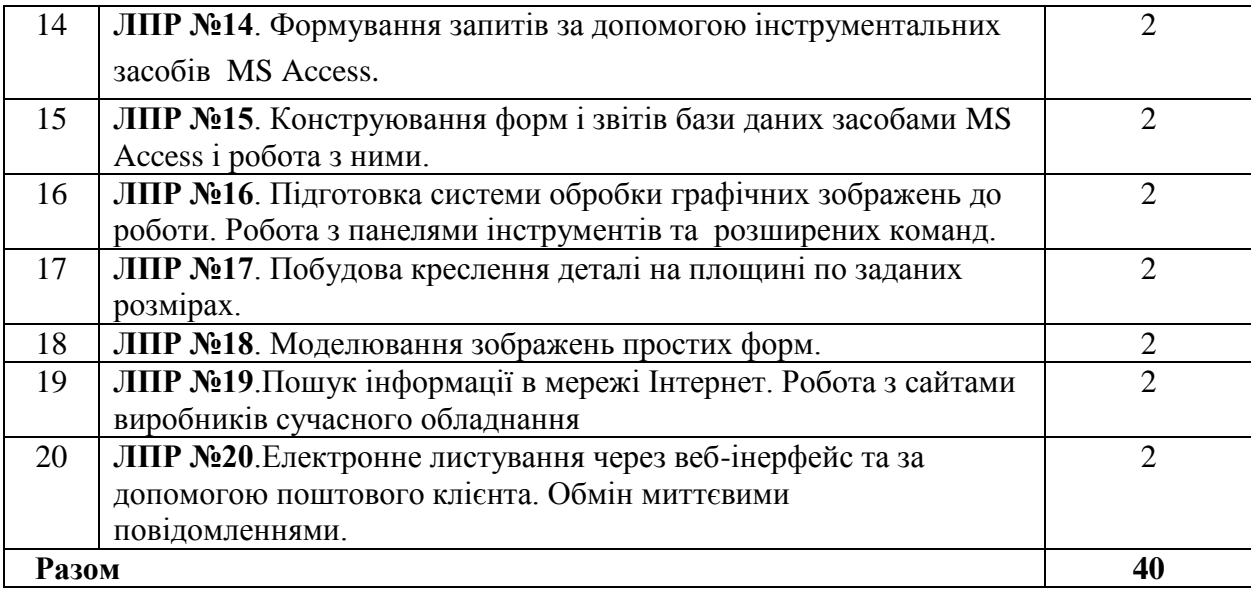

# *7. Теми лабораторних занять*

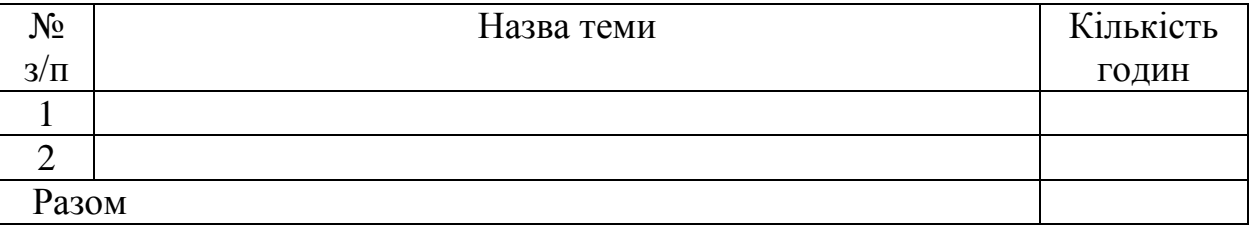

м

# *8. Самостійна робота*

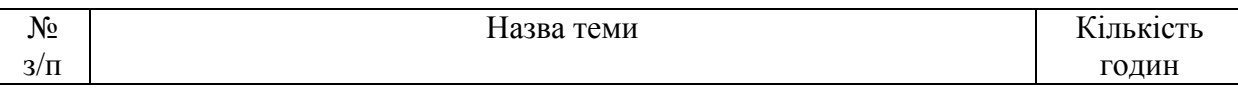

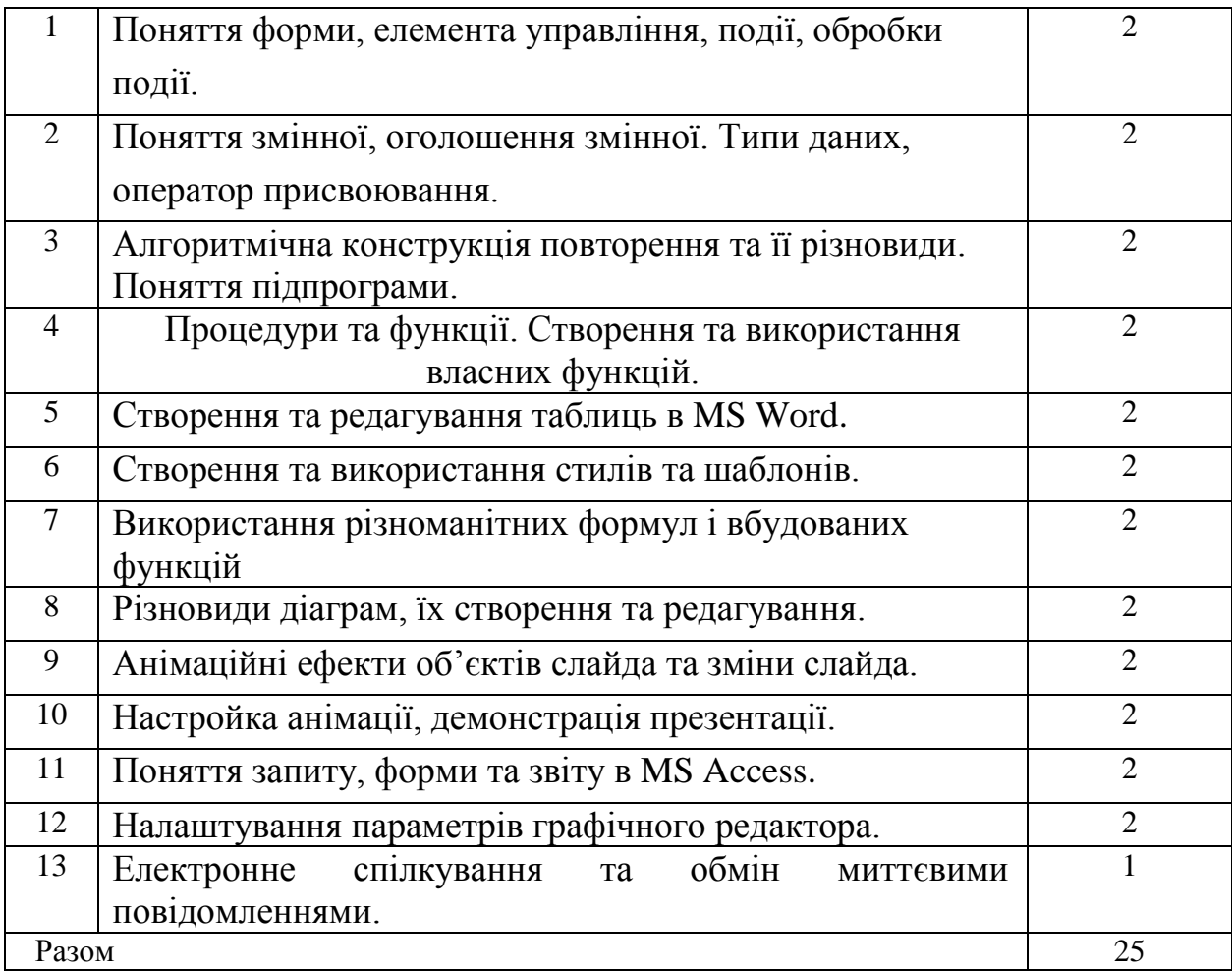

## *9. Індивідуальні завдання*

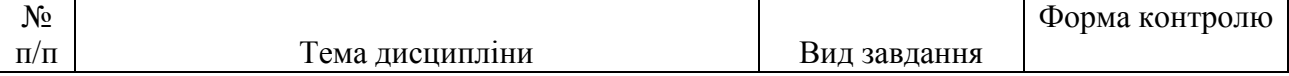

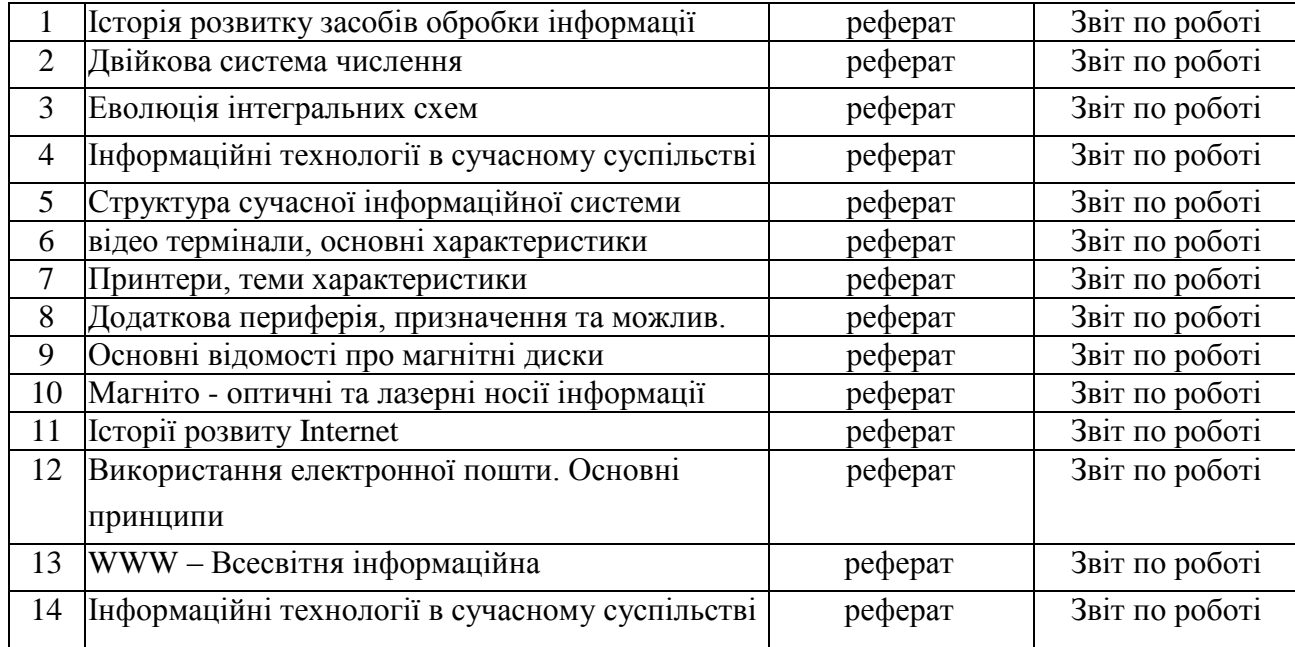

## *10. Методи навчання*

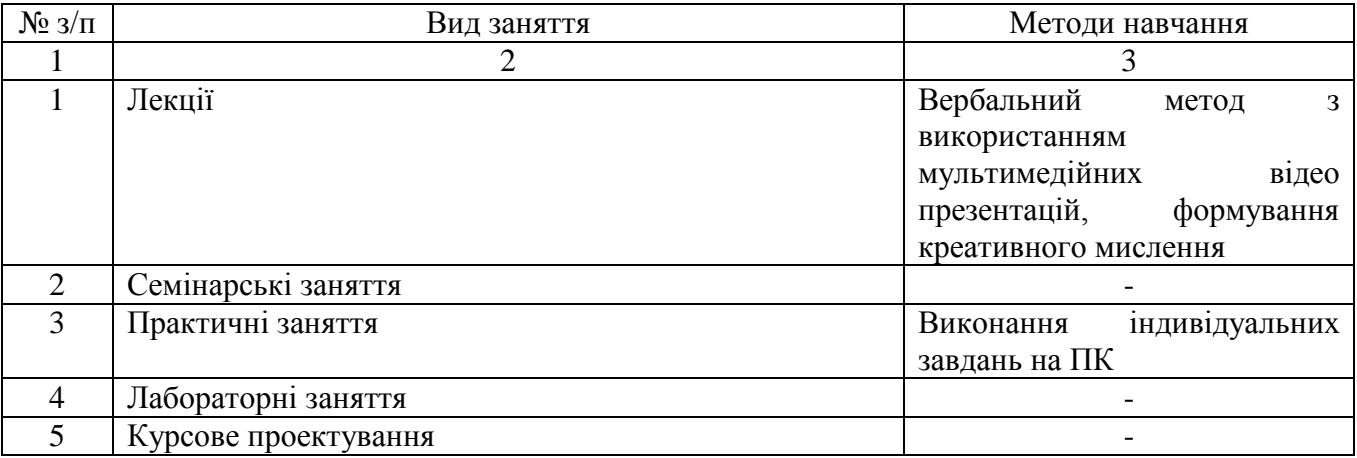

# *11. Методи контролю*

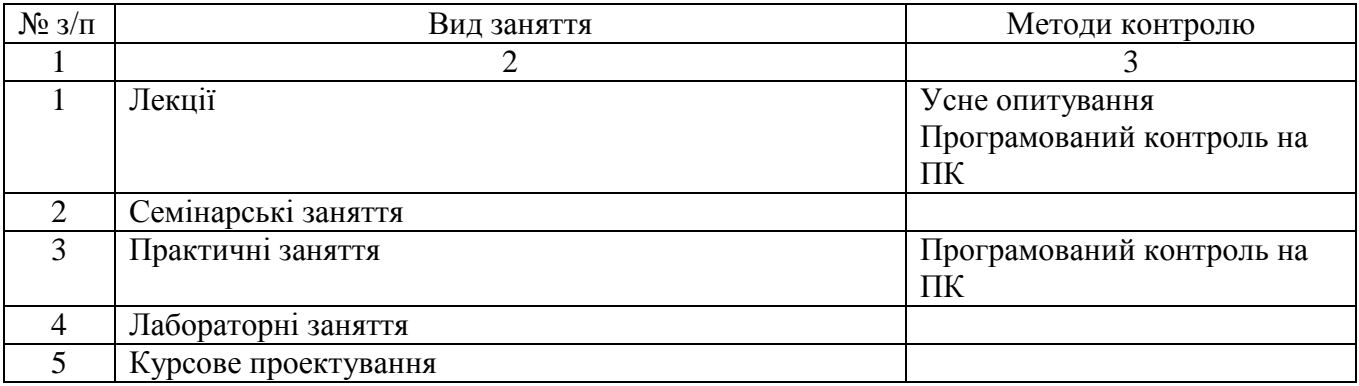

*12. Методичне забезпечення*

- 1.Витяг з робочого навчального плану.
- 2.Типова навчальна програма дисципліни.
- 3.Робоча програма навчальної дисципліни.
- 4. Розгорнутий навчально-тематичний план.
- 5.Навчально-методичні карти занять.
- 6.Критерії оцінювання знань і вмінь студентів з дисципліни.
- 7.Завдання з методичними рекомендаціями для самостійної роботи студентів.
- 8.Засоби діагностики рівня знань студентів:
	- завдання для тематичного оцінювання;
	- тестові завдання;
	- творчі завдання;
	- таблиці, вправи;
	- зразки документів;
	- завдання для підсумкової контрольної роботи;
	- завдання для ККР
- 9. Основна та додаткова література.
- 10. Навчально-методичне та матеріально-технічне забезпечення.
- 1. Гуржій А.Н., Зарецька І.Т., Колодяжний Б.Г. Інформатика (підручник), 10-11 кл., Факт, Навчальна книга, 2002, 2004,2006.
- 2. Караванова Т.П. Інформатика. Основи алгоритмізації та програмування (процедурне програмування) (навчальний посібник), 10-11 кл., Аспект, 2005.
- 3. Караванова Т.П. Основи алгоритмізації та програмування. 777 задач з рекомендаціями та прикладами, (навчальний посібник), 10-11 кл., Генеза, 2005.
- 4. Караванова Т.П. Основи алгоритмізації та програмування. 750 задач з рекомендаціями та прикладами, (навчальний посібник), 10-11 кл., Форум, 2002.
- 5. Шестопалов Є.А. Інформатика. Комп'ютерні тести, практичні роботи (навчальний посібник), 10-11 кл., Аспект, 2005.
- 6. Руденко В.Д., Макарчук О.М., Патланжоглу М.О. Курс інформатики (у 2-х ч.), (навчальнометодичний посібник), 10-11 кл., Фенікс, 2002, 2004.
- 7. Ребрина В.А. та ін. Інформатика. Навчальний посібник, 10 кл., Генеза, 2007.

#### *Допоміжна*

#### Додаткові навчальні посібники

- 1. Морзе Н.В. Методика навчання інформатики, чч.1-4 (навчально-методичний посібник), 10-11 кл., Навчальна книга, 2003.
- 2. Руденко В.Д., Макарчук О.М., Патланжоглу М.О. Базовий курс інформатики у 2-х частинах (навчально-методичний посібник), 10-11 кл., Видавнича група ВНV, 2005, 2006.
- *3. Морзе Н.В., Мостіпан О.І. Інформатика. Державна підсумкова атестація (посібник), 11 кл., Абетка-НОВА, 2003.*
- 4. Глинський Я.М. Інформатика 10-11 клас, у 2-х книжках. 3-е видання (навчальний посібник), Деол, 2004.
- 5. Шестопалов Є.А. Інформатика. Базовий курс. У 3-х частинах (навчальний посібник), 10-11 кл., Аспект, 2005.
- 6. Шестопалов Є.А. Інформатика. Короткий курс. У 2-х частинах (навчальний посібник), 10-11 кл., Аспект, 2005.
- 7. Шестопалов Є.А. Інтернет для почвтківців (навчальний посібник), 10-11 кл., Аспект, 2005.
- 8. Білоусова Л.І., Муравко А.С., Олефіренко Н.В. Інформатика. (навчальний посібник), 10 -11 клас, Фоліо, 2007.
- 9. Морзе Н.В., Кузьмінська О.Г., Вембер В.П. Інформатика. 10 клас. (навчальний посібник), Школярик, 2008.
- 10. Microsoft Corporation, Інформаційні технології в навчанні (навчально-методичний посібник), 10-11 кл. Видавнича група ВНV, 2005.

*14. Інформаційні ресурси*

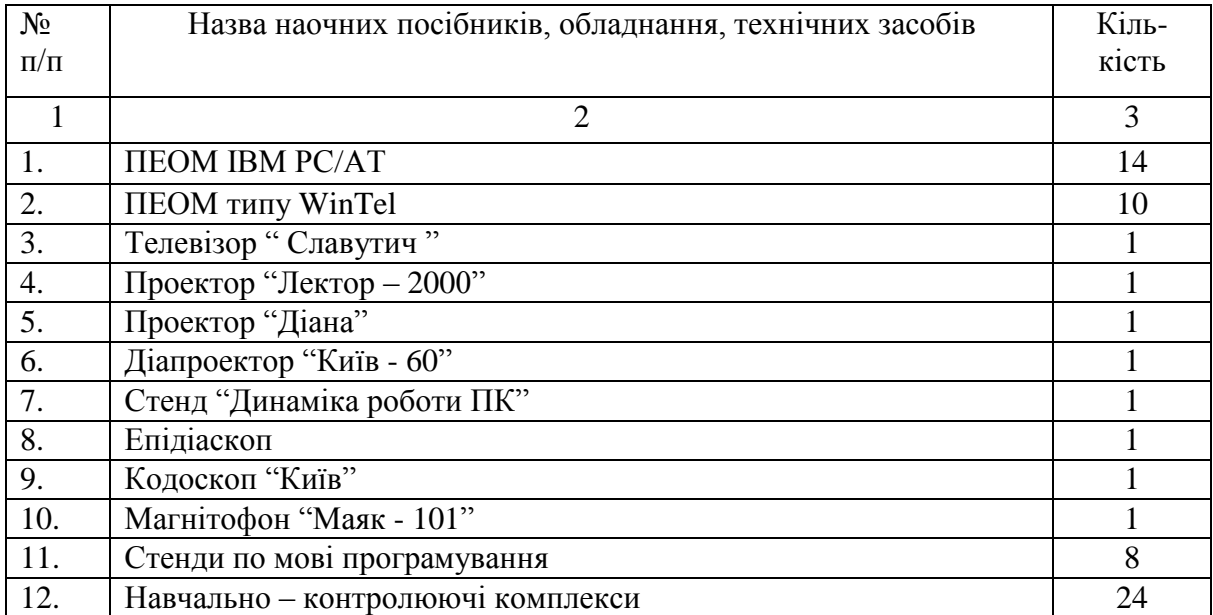

### Перелік програмного забезпечення, необхідного для успішного навчання за програмою курсу

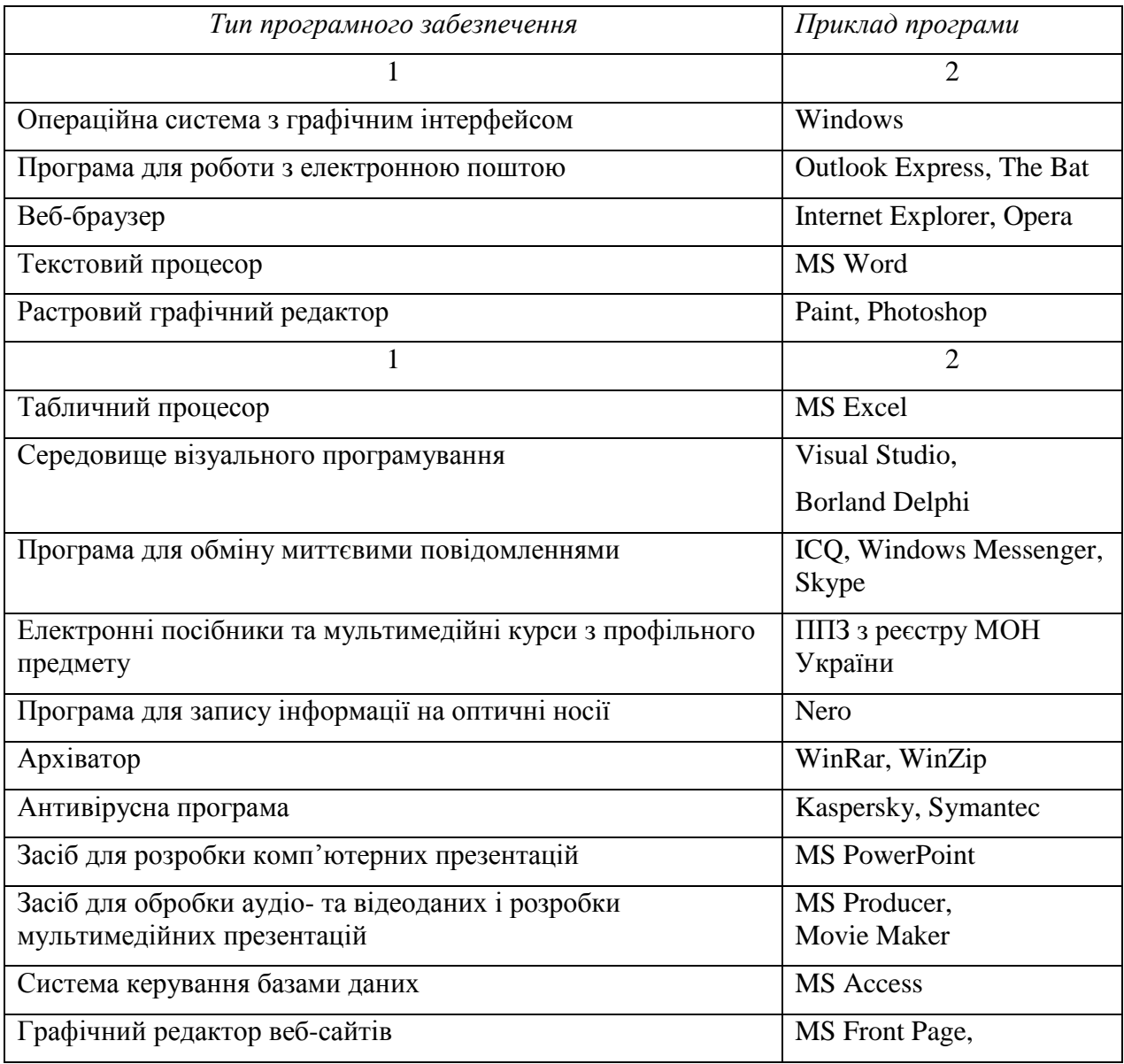

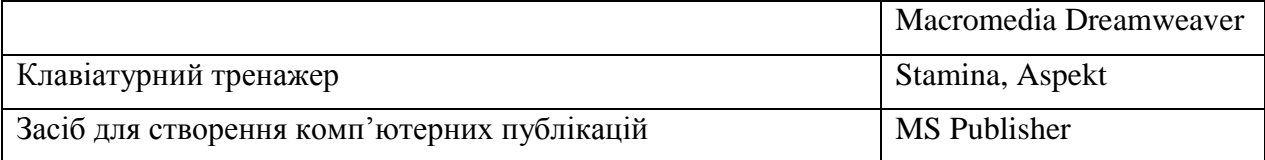